# **Document d'audit en vue de la certification PSD**

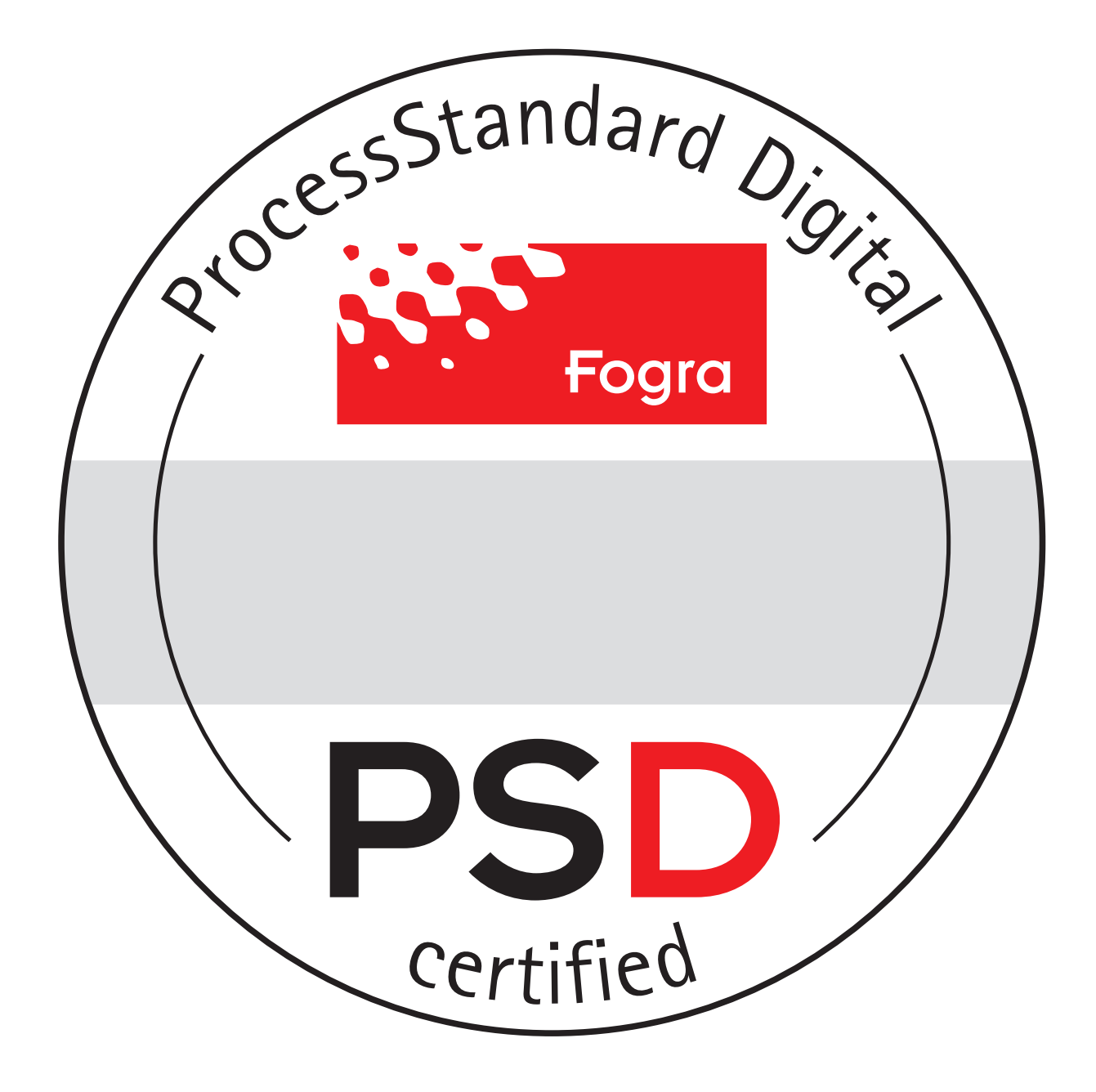

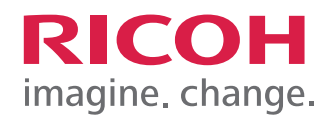

## **But du Rapport préliminaire**

Dans le cadre de l'accompagnement à la certification PSD (Process Standard Digital - Processus Standardisé Numérique), ce rapport permet de valider si les différentes étapes du processus d'impression sont correctement respectées ou mises en oeuvre.

Les trois étapes principales pour la certification étant:

- Contrôle du matériel et de la technologie d'impression
- Respect de la couleur
- Contrôle du workflow

## **Tests préliminaires**

Avant de pouvoir commencer l'audit de certification, il faut valider les trois points suivants:

- La création de PDF/X
- L'impression correcte d'un document PDF/X
- La mise en oeuvre d'une "Contract Proof" ou une "Validation Print"

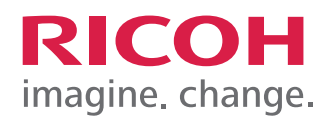

## **Combinaisons d'impression**

La certification repose sur la validation d'une media wedge Ugra/Fogra sur différentes combinaisons.

Une combinaison d'impression correspond à un support d'impression, un moteur d'impression et un réglage d'impression en adéquation avec la référence visée.

Une société qui souhaite être certifiée doit présenter 3 combinaisons d'impressions. Ces combinaisons doivent être représentatives des papiers et des moteurs utilisés. Si un seul moteur est utilisé, les combinaisons doivent varier par leur support ou leur trame.

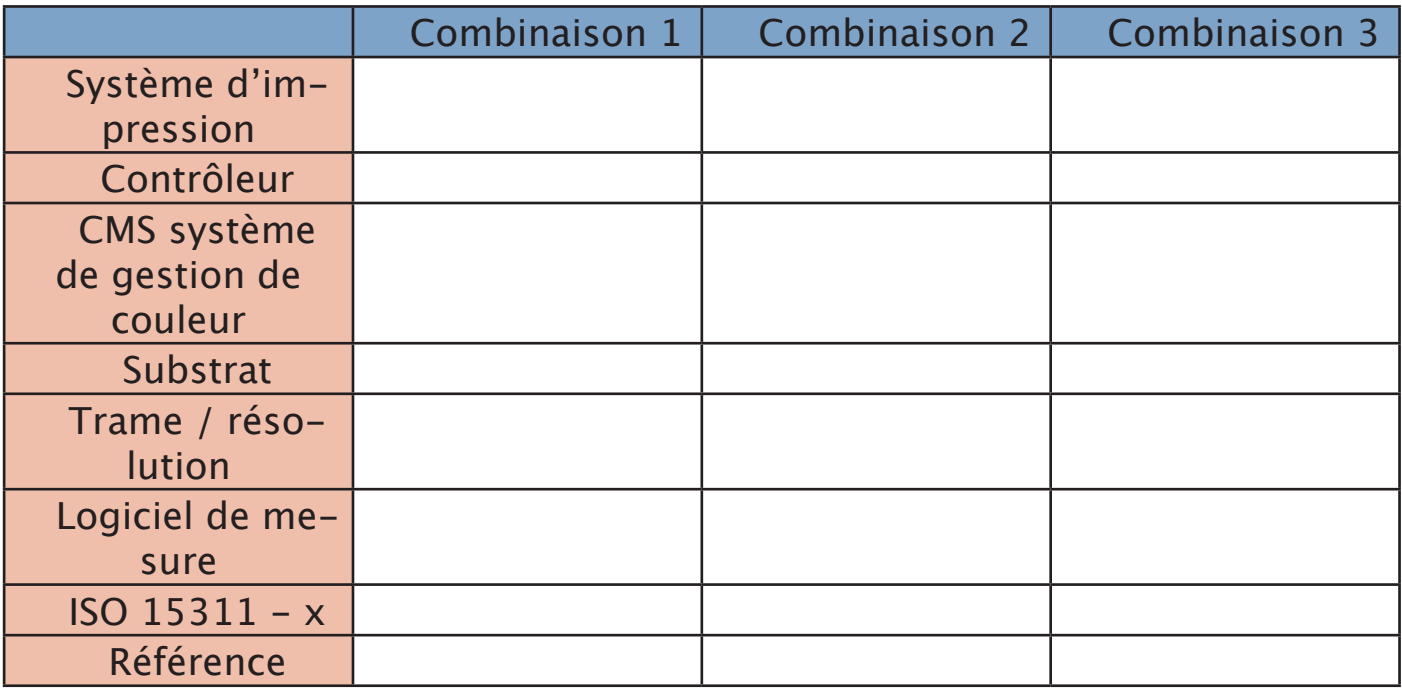

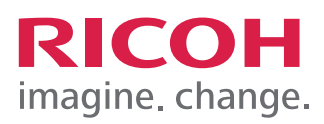

# **Critères d'évaluation de la certification PSD**

L'ensemble des éléments suivants sont vérifiés lors de l'audit de certification PSD:

L'instrument de mesure de couleur ainsi que le moyen de contrôle de sa déviation

- Contrôle de la qualité d'impression
- Fidélité couleur
- Gestion du flux
	- Environnement de visualisation conforme à l'ISO 3664
	- Contrôle en amont des données
	- Création d'un PDF/X
	- Impression d'un PDF/X
	- Impression et inspection du test Altona
	- Préparation des données et correction
	- Analyse des conditions d'impression

Les différences de couleur ont été mesurées en utilisant la méthode de Ex: ∆E (2000/76).

Les mesures ont été effectuées sur fond blanc comme spécifié par la norme ISO 13655:2009

#### - **Instrument de mesure et contrôle de déviation**

Les mesures de couleurs ont été réalisées en utilisant un Ex: spectrophotomètre X-Rite i1 Pro 2 (N° de série)

La méthode de contrôle de déviation suivante a été mise en place:

## - **Procédure de contrôle de la qualité d'impression**

Ex: Le logiciel Color Profiler Suite a été utilisé pour contrôler la qualité couleur des différentes combinaisons et présenté sous forme de rapport. Les exigences du rapport qualité pour la certification PSD ont été remplies.

Un rapport qualité doit être créer et envoyer à la Fogra 2 mois avant l'audit.

Pendant toute la période de validité de la certification PSD, un rapport qualité doit être envoyé à la Fogra tous les mois, au format PDF.

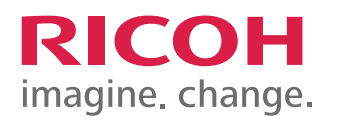

#### - **Fidélité couleur**

Des impressions de références pour les trois combinaisons doivent être créées conformément à l'ISO 15311-2 (ce qui permet de vérifier le «grain» de l'image, le moutonnement, les effets de bandes, et la variations d'encre) et imprimées en simulant des conditions d'impression de référence (telles que Fogra 39, Fogra 51...)

Ces impression de références doivent être créées en PDF/X et donc embarquer une intention de sortie.

## - **Workflow**

Conditions de visionnage du document imprimé - ISO 3664

Les conditions d'éclairage doivent être évaluées sur au moins un des points de visionnage du document imprimé.

Le compteur d'heures d'utilisation des cabines de lumière doit être vérifié. Le certificat de conformité des cabines de lumière à la norme ISO 3664 doit être présenté.

Ex: Le nom et modèle de la cabine doivent être précisés. Test de la mire Cleverprint pour le métamérisme.

Test de l'illuminant Test de métamérisme √

- Analyse des données

Le client doit analyser, avant la certification, les fichiers fournis par la Fogra et trouver au moins 7 erreurs contenues dans le document. Ces erreurs doivent être répertoriées et expliquées le jour de l'audit

- Création d'un PDF/X

Le client doit pouvoir montrer les différentes étapes de création d'un document en PDF/X (conformément à la certification Fogra PDF/X Creation)

- Impression d'un PDF/X

Le client doit pouvoir démontrer toutes les étapes qui conduisent à l'impression correcte d'un document PDF/X (conformément à la certification Fo-

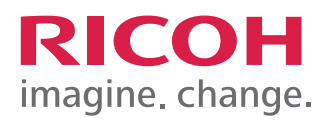

gra PDF/X Output)

- Test Altona

Toutes les pages du test Altona V1 et V2 doivent être imprimées dans les 3 combinaisons. Si les impressions ne sortent pas sans erreur, les anomalies d'impression devront être expliquées dans un rapport.

- Préparation des données et correction

Avant la certification, Fogra remettra au client un fichier PDF contenant des erreurs. Le client doit analyser ces erreurs, les corriger et présenter le fichier traité à l'auditeur

- Analyse des conditions d'impressions

Pour une des trois combinaisons, le client devra fournir une comparaison entre le profil papier et le profil de simulation utiliser pour cette combinaison.

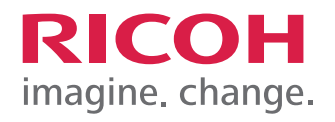